# **Βήμα 1: Click "Προϊόντα"**

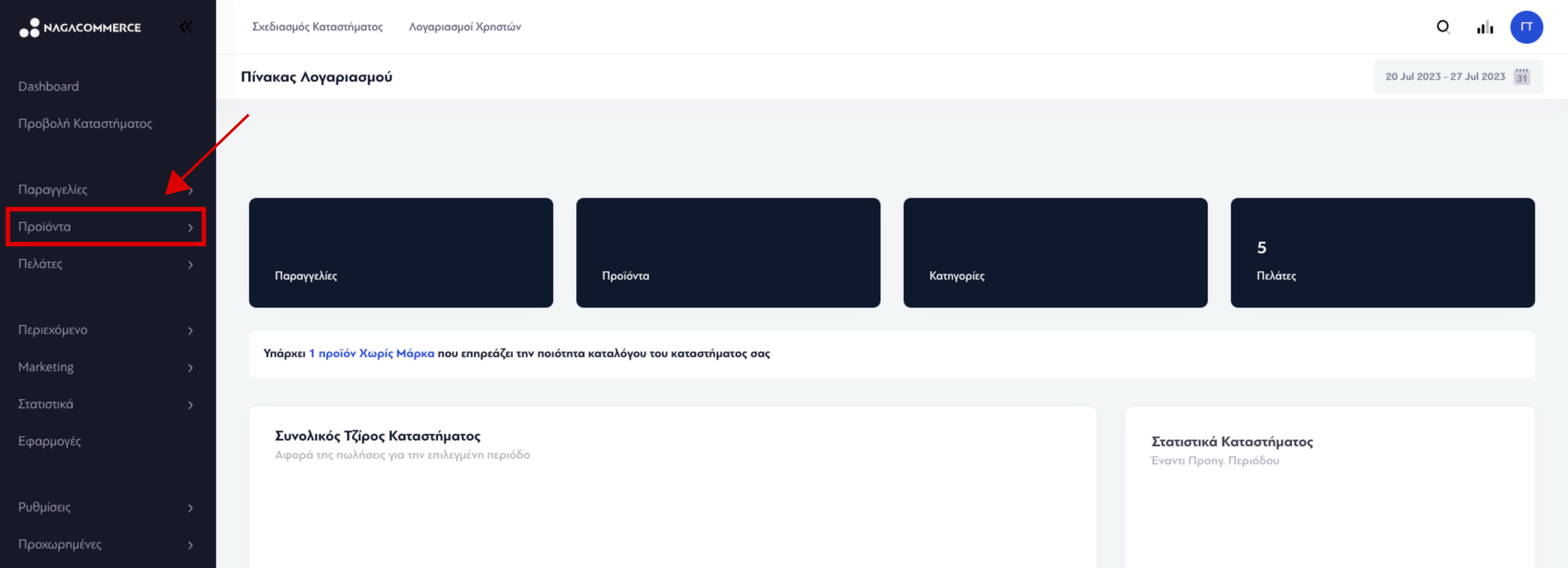

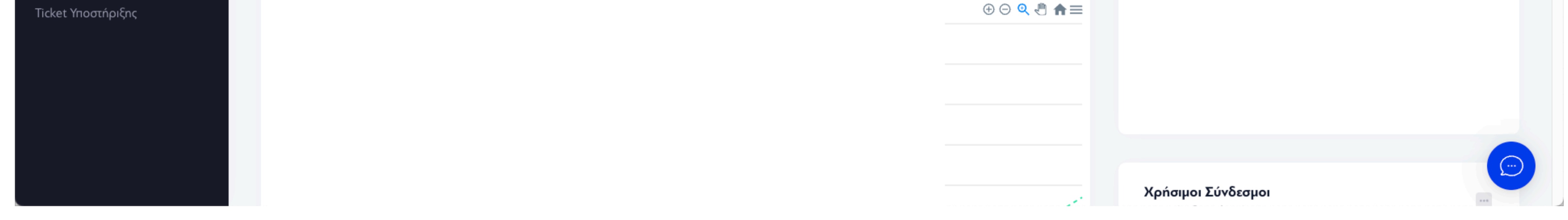

## **Βήμα 2: Click "Δημιουργία"**

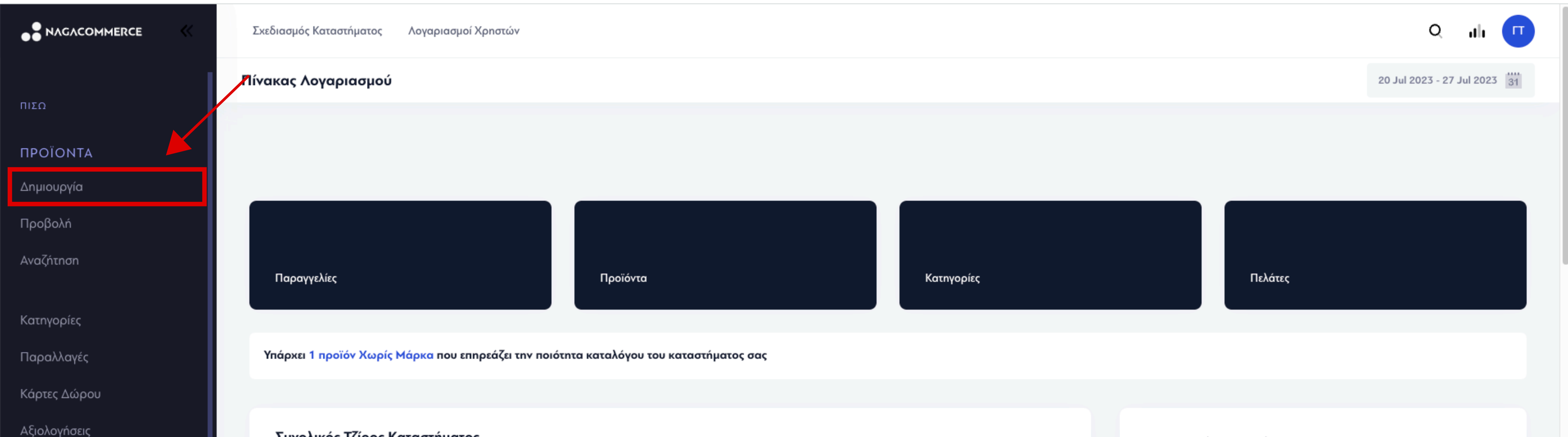

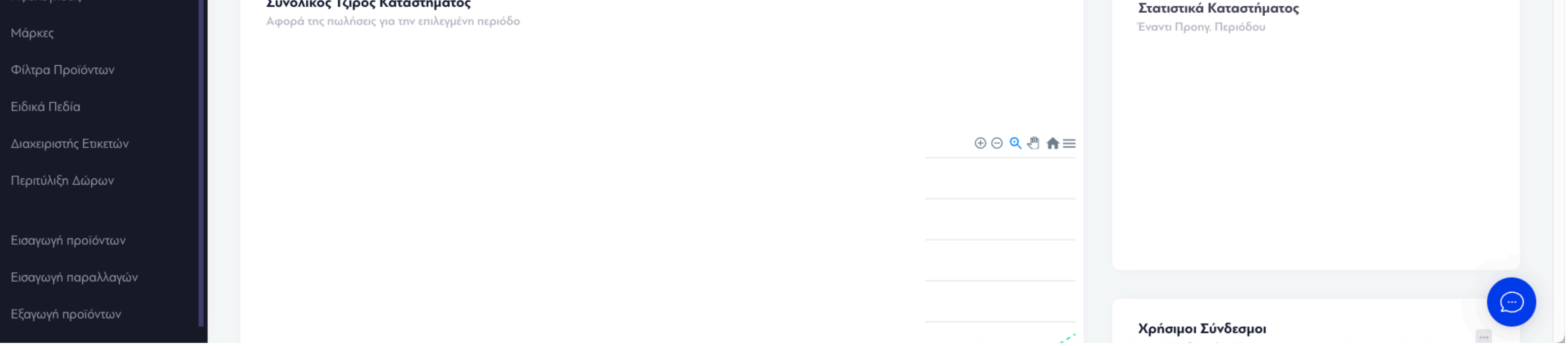

# **ΟΔΗΓΟΣ ΠΡΟΣΘΗΚΗΣ ΠΡΟΪΟΝΤΟΣ ΜΕ ΠΑΡΑΛΛΑΓΕΣ**

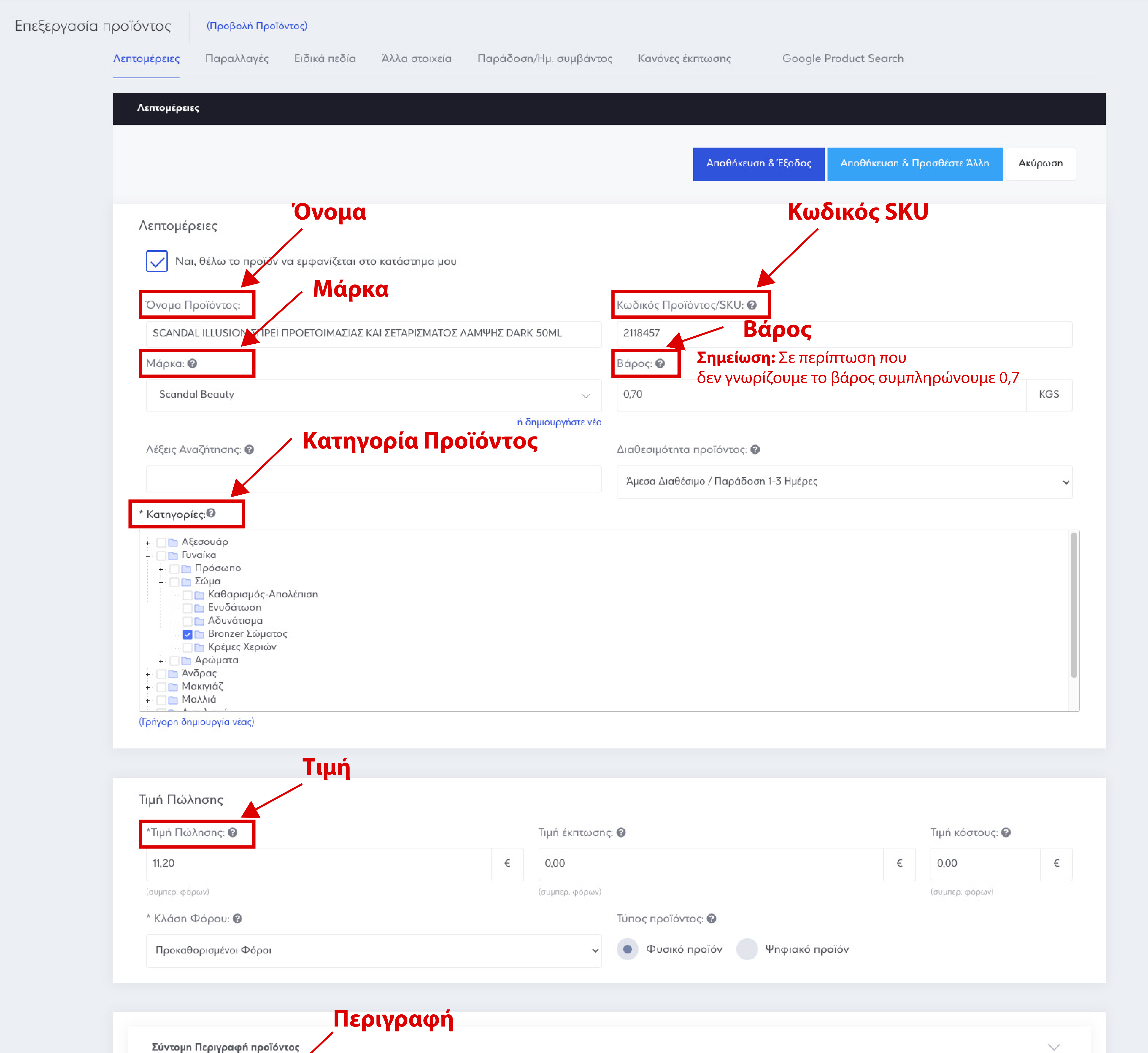

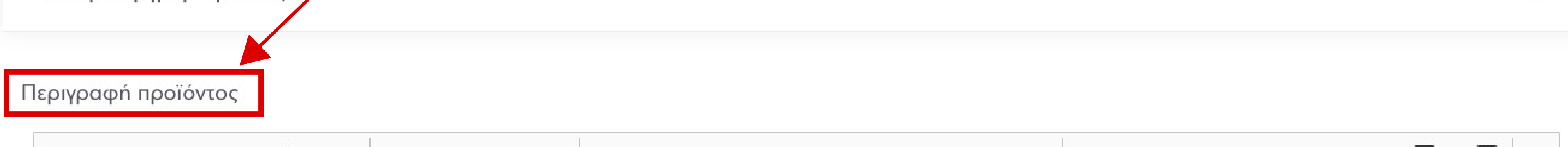

#### $\checkmark \quad \mathsf{AL} \quad \mathsf{AL} \$ Paragraph

Scandal illusion Σπρέι προετοιμασίας και Σεταρίσματος Λάμψης Dark: Μια όμορφη χάλκινη υφή για να δώσει λάμψη σε οποιοδήποτε τόνο δέρματος.

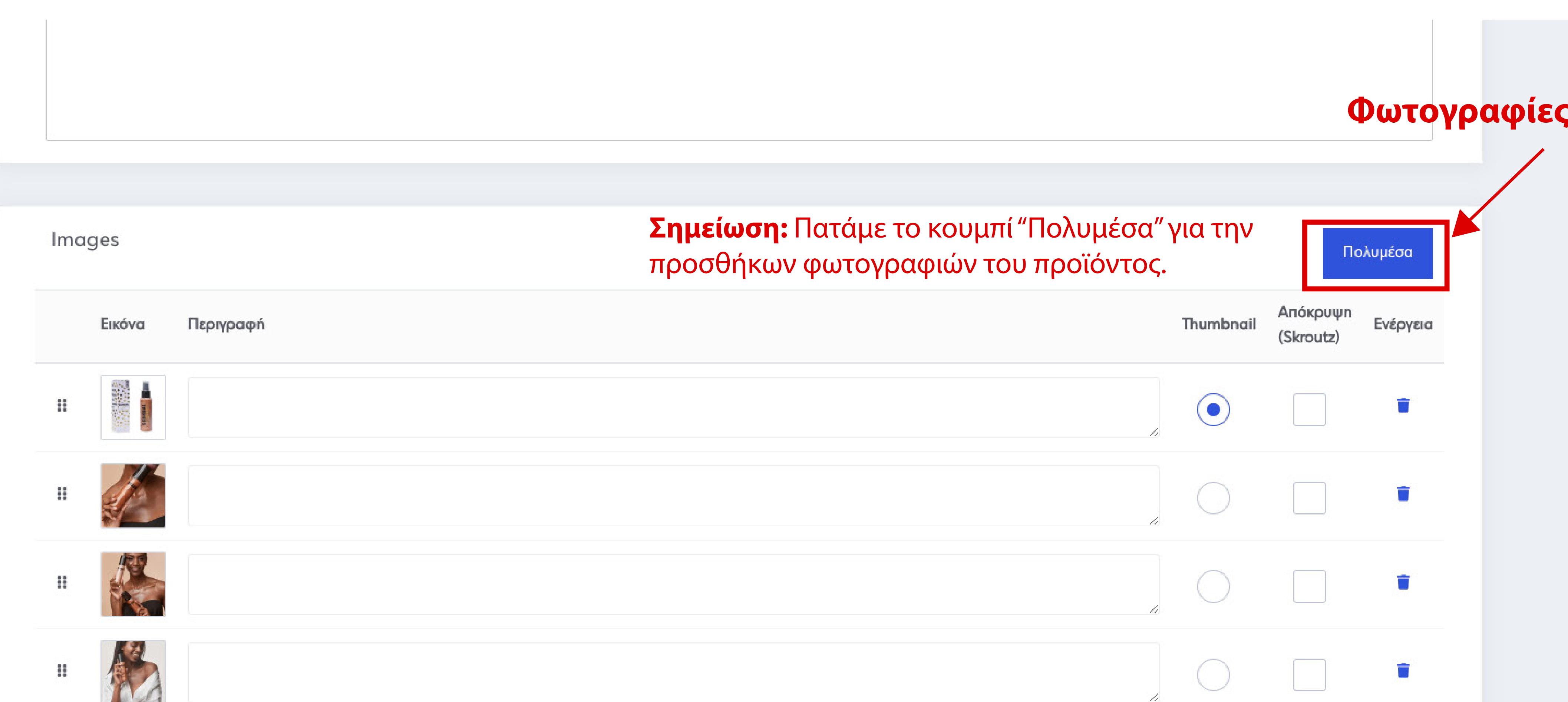

#### Βίντεο από το YouTube

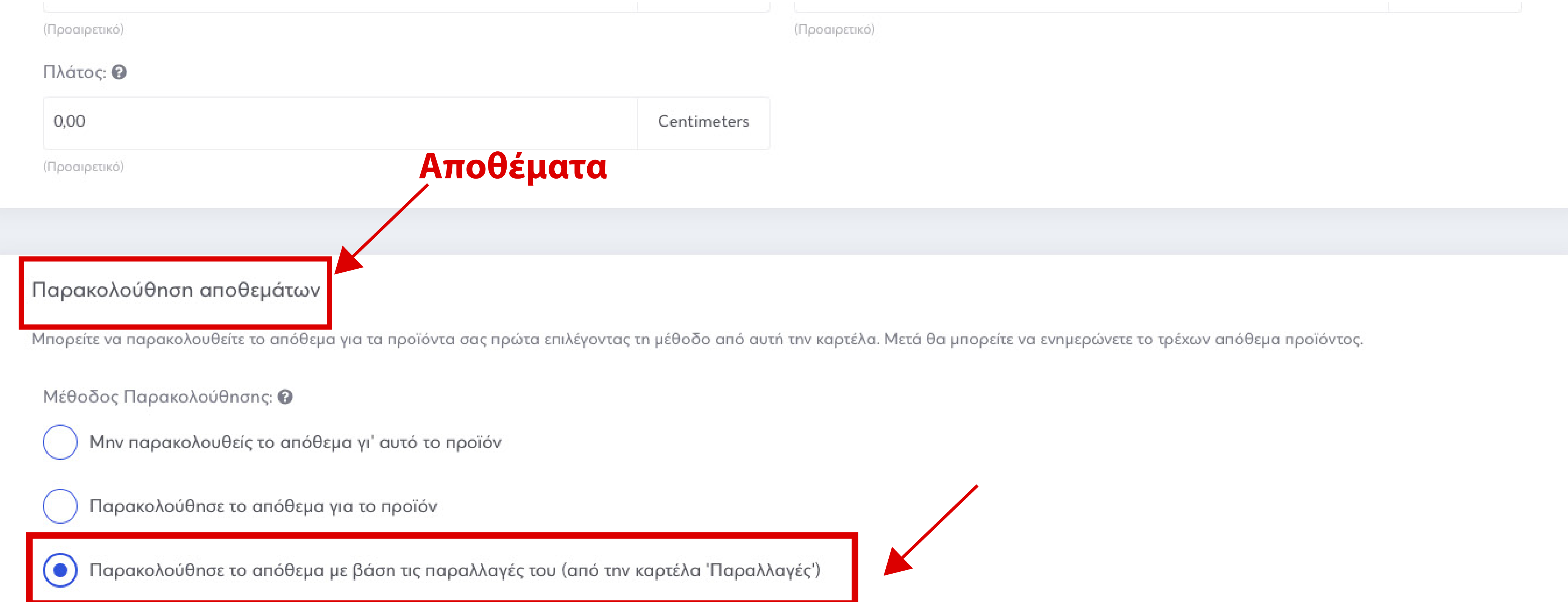

### Λεπτομέρειες Αποστολής

### →<br>Δωρεάν Αποστολή <sup>●</sup>

### Σταθερό κόστος αποστολής: Θ

 $\in$  $0,00$ (Προαιρετικό)

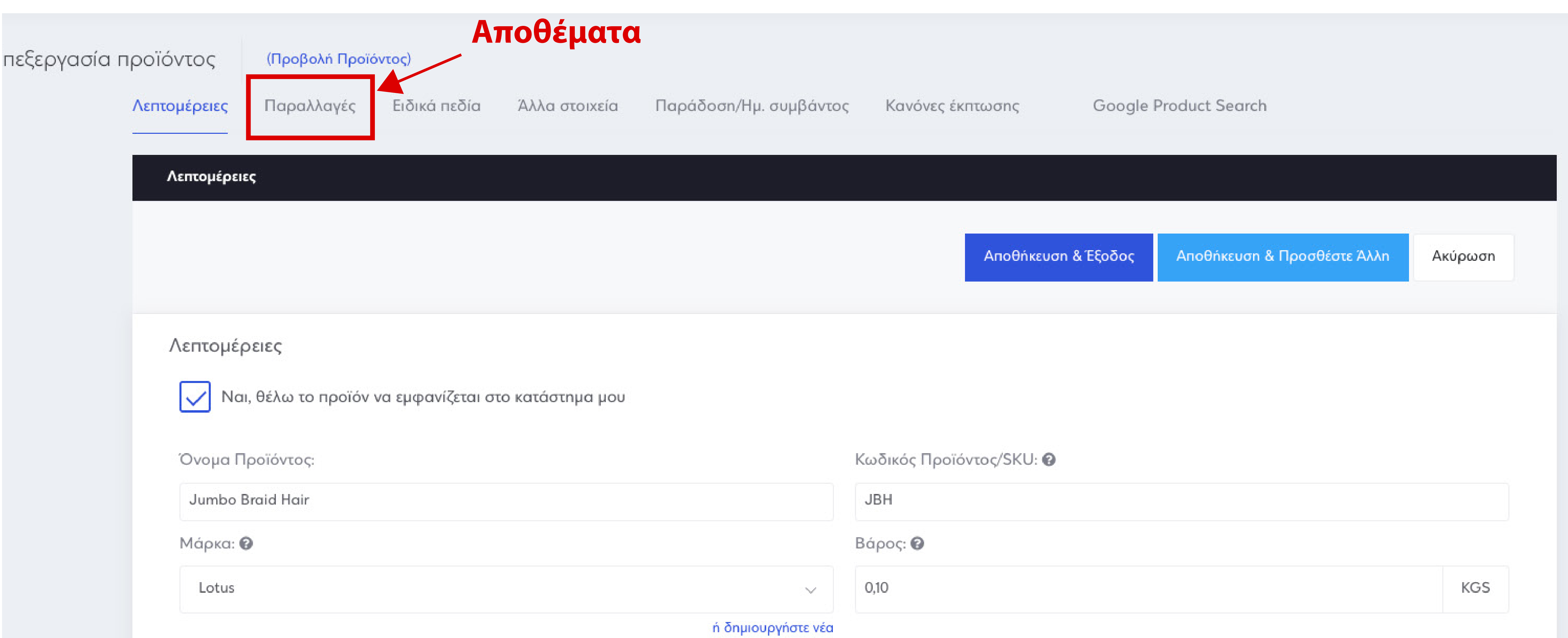

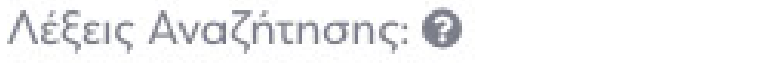

Διαθεσιμότητα προϊόντος: <sup>●</sup>

Άμεσα Διαθέσιμο / Παράδοση 1-3 Ημέρες

 $\checkmark$ 

\* Κατηγορίες:<sup>@</sup>

## **Βήμα 5: Click "Επιλέξτε Ομάδα Παραλλαγής"**

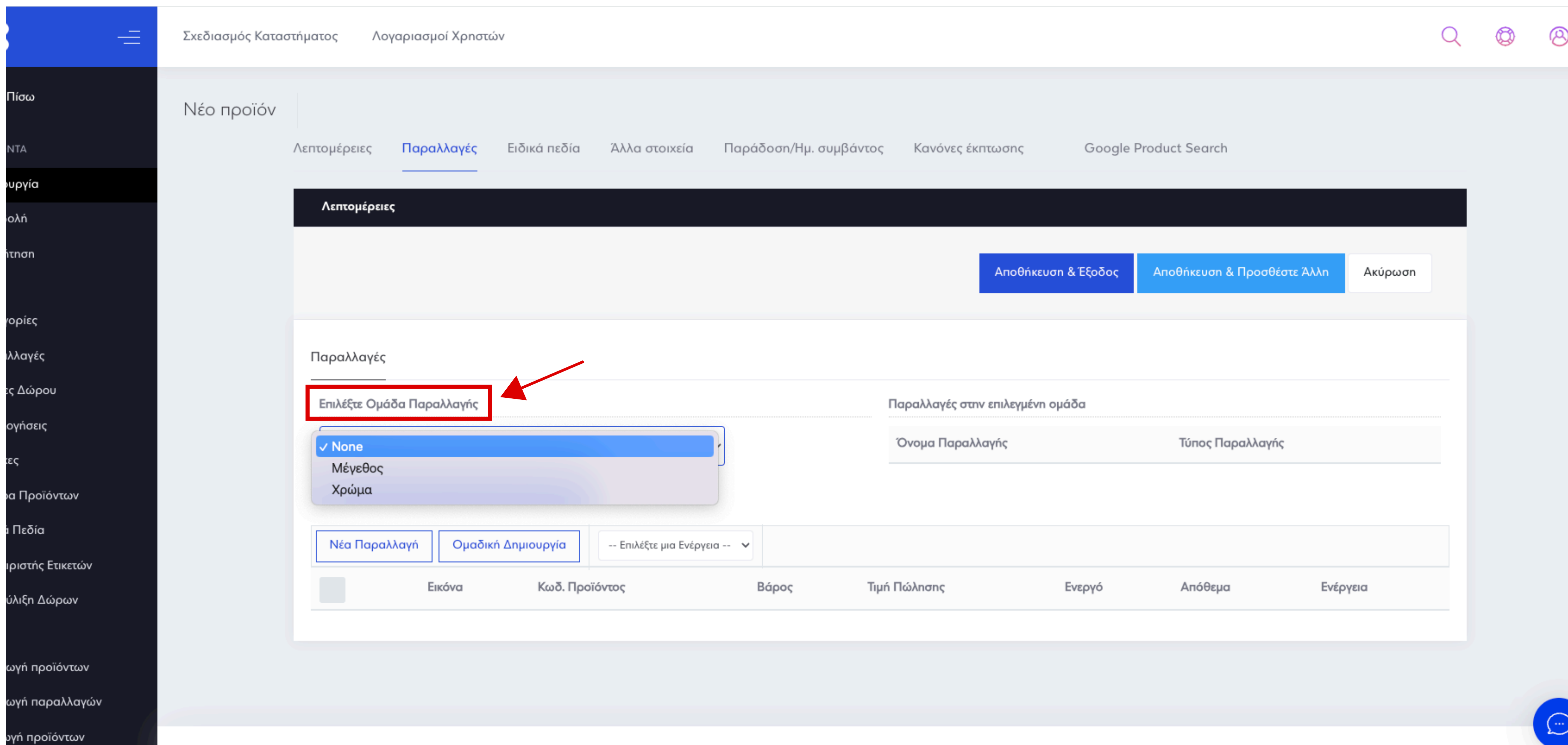

**DAUGHALL MARACAMMANA COOL NACACOMMENCE** 

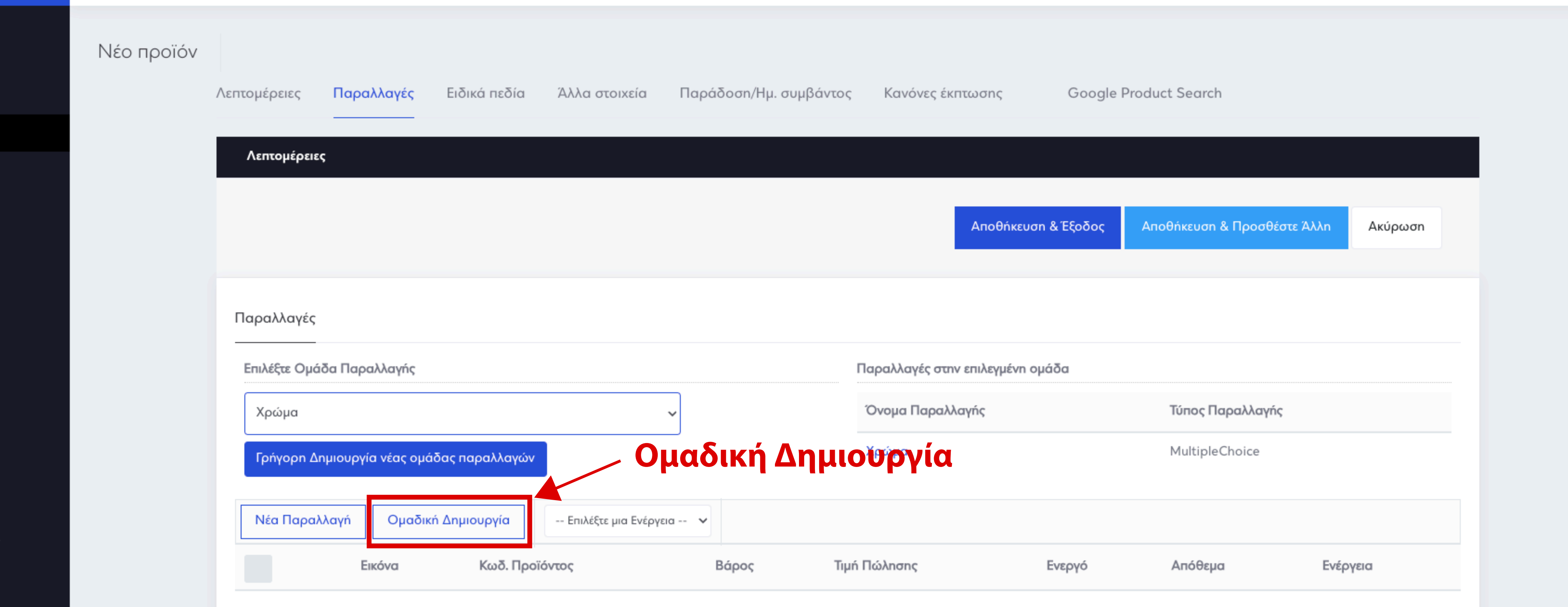

ντων

**τικετώ**ν

νωοι

Εξαγωγη προιοντων

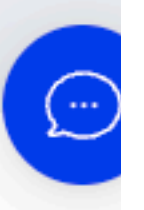

# **Βήμα 7: Συμπλήρωση μαρκαρισμένων πεδίων**

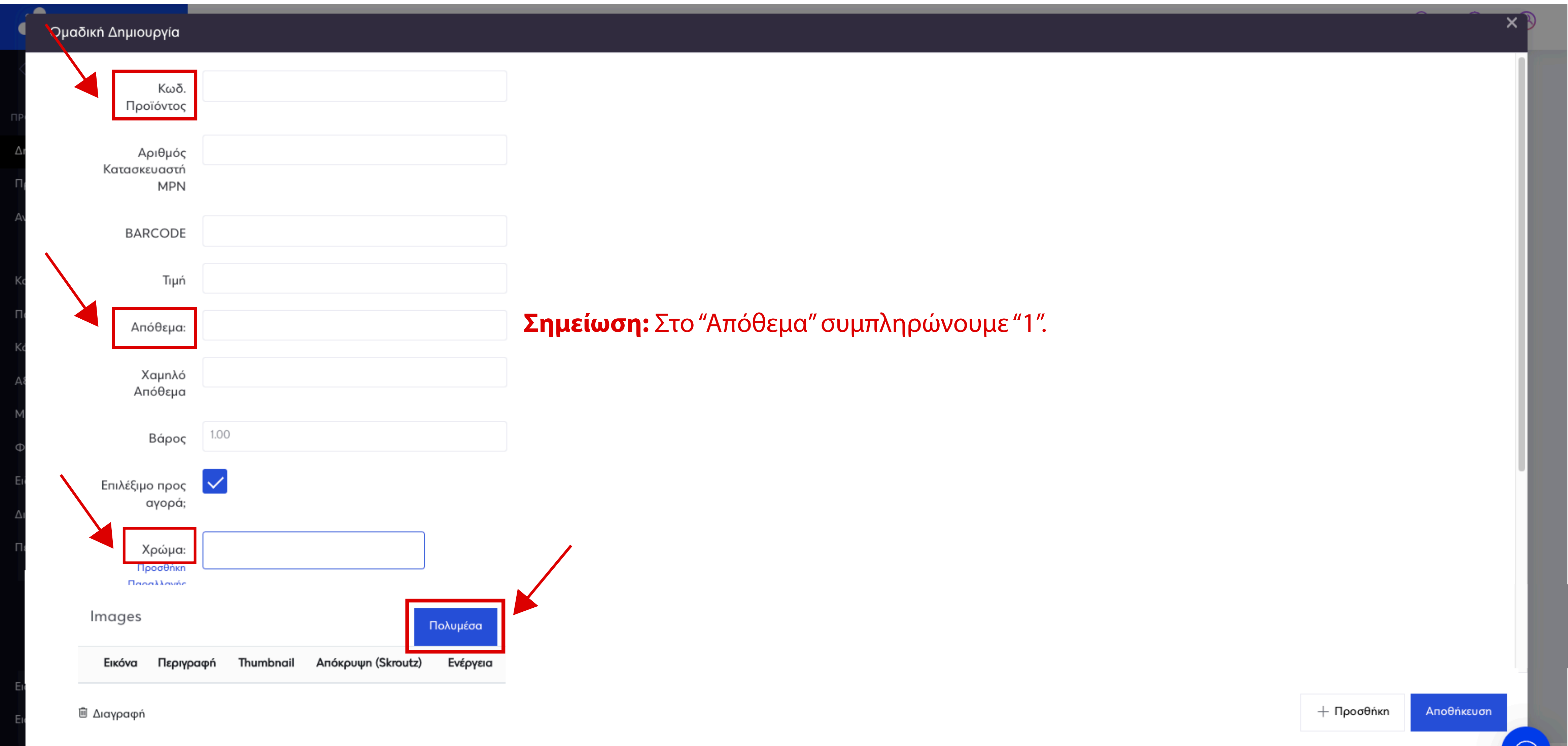

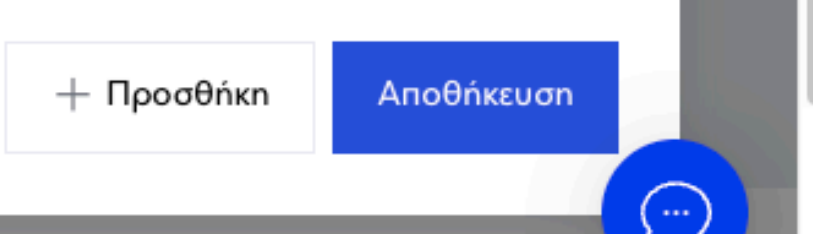